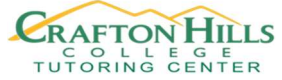

## Chapter 2: Descriptive Statistics

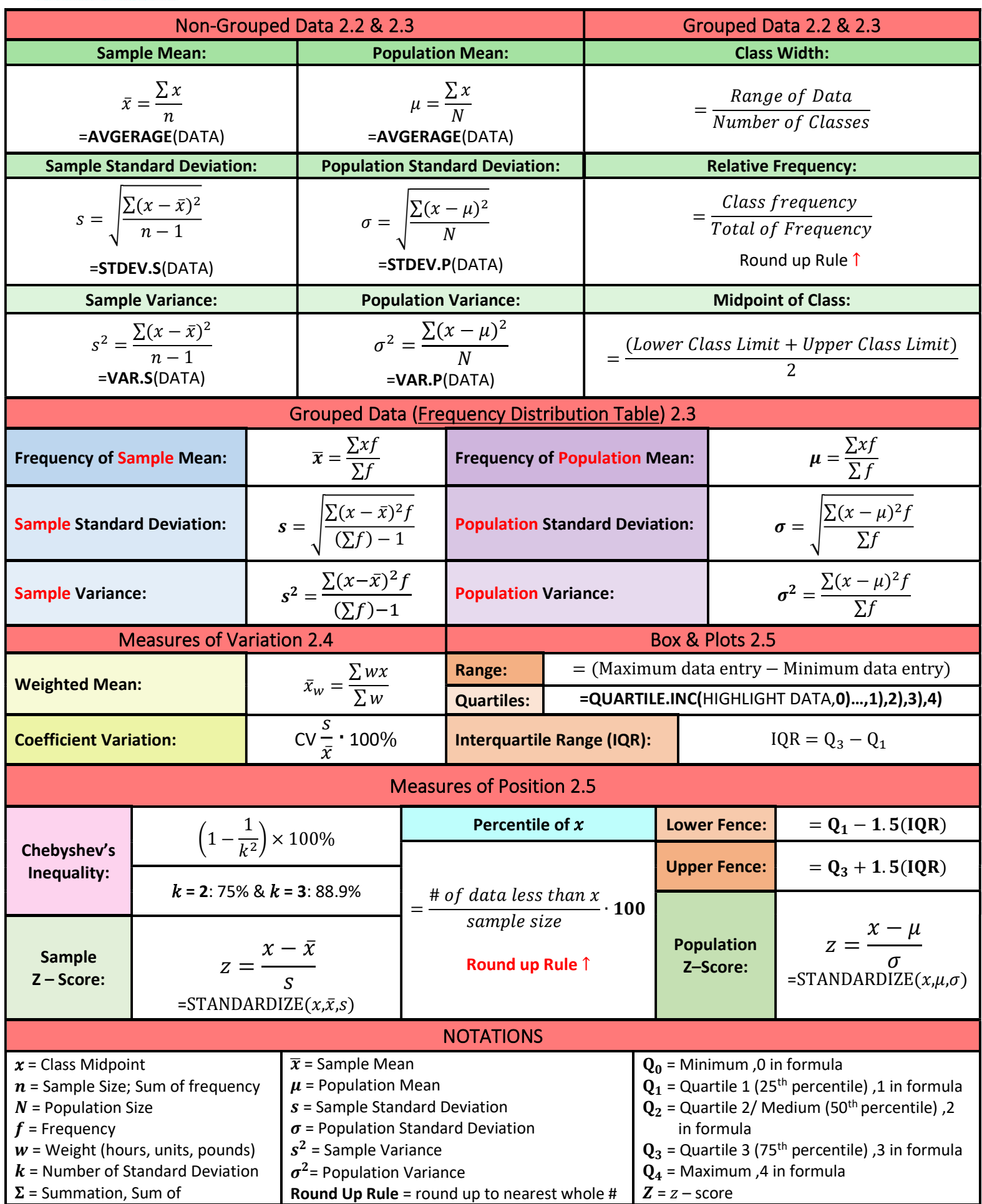